# CSc 110, Autumn 2016

#### Lecture 5: Loop Figures and Constants

Adapted from slides by Marty Stepp and Stuart Reges

#### Can you write this in Python?

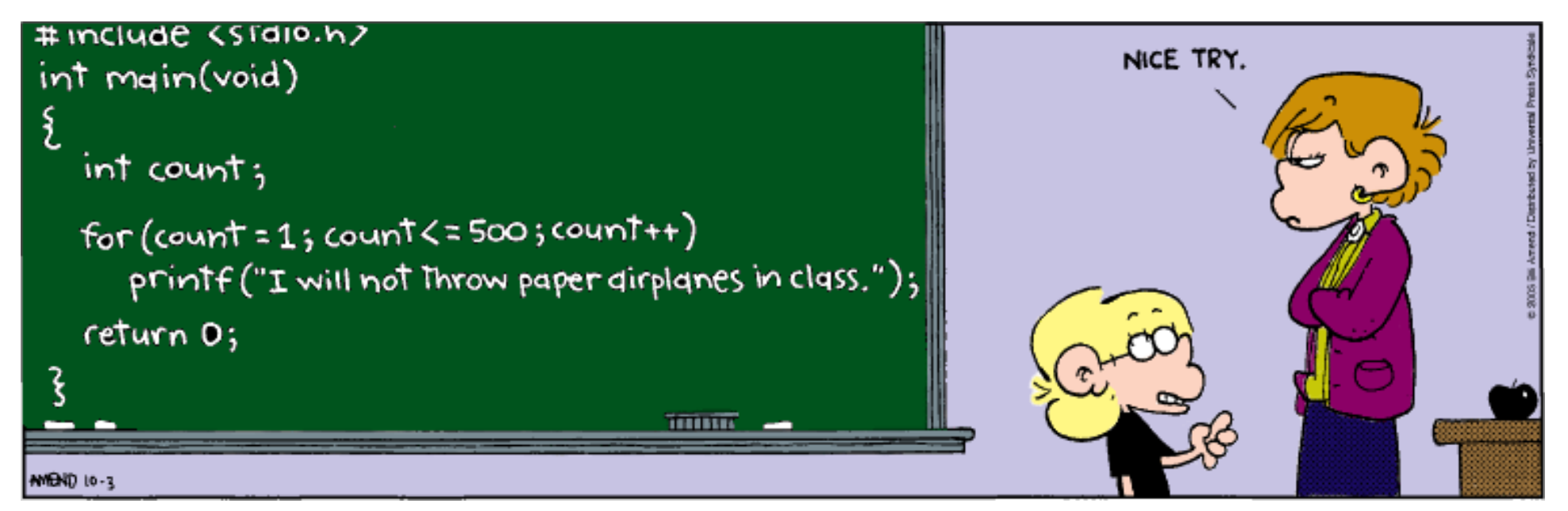

# Nested for loop exercise

• Make a table to represent any patterns on each line.

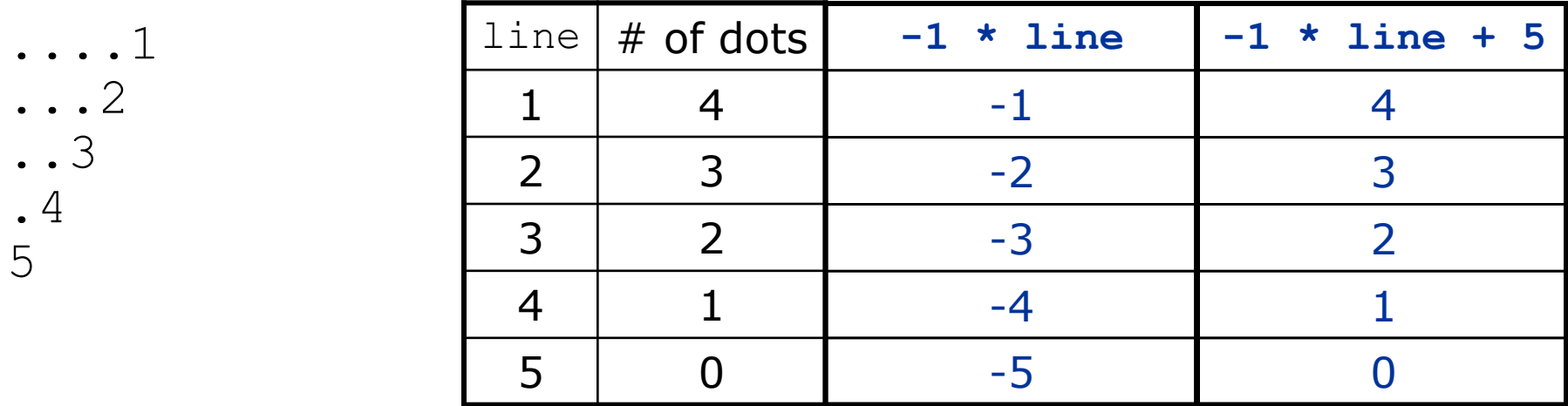

• To print a character multiple times, use a for loop.

```
for j in range(1, 5):
   print(".") # 4 dots
```
### Nested for loop solution

• Answer: for line in range(1, 6): for j in range(1, **(-1 \* line + 5 + 1)**): print(".", end='') print(**line**)

- Output:
	- ....1 ...2 ..3 .4 5

# Drawing complex figures

- Use nested  $for$  loops to produce the following output.
- Why draw ASCII art?
	- Real graphics require a lot of finesse
	- ASCII art has complex patterns
	- Can focus on the algorithms

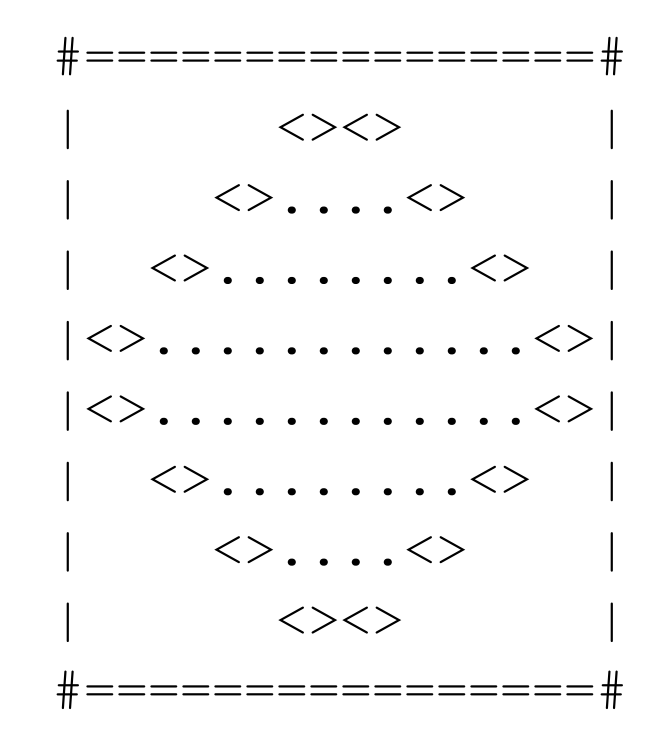

# Development strategy

- Recommendations for managing complexity:
	- 1. Design the program (think about steps or methods needed).
		- write an English description of steps required
		- use this description to decide the functions
	- 2. Create a table of patterns of characters
		- use table to write your for loops

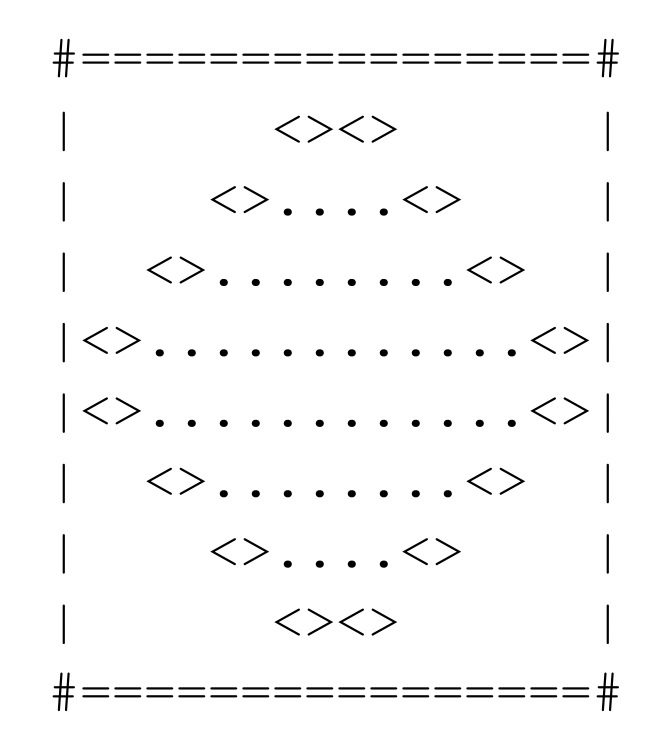

#### 1. Pseudo-code

- **pseudo-code**: An English description of an algorithm.
- Example: Drawing a 12 wide by 7 tall box of stars

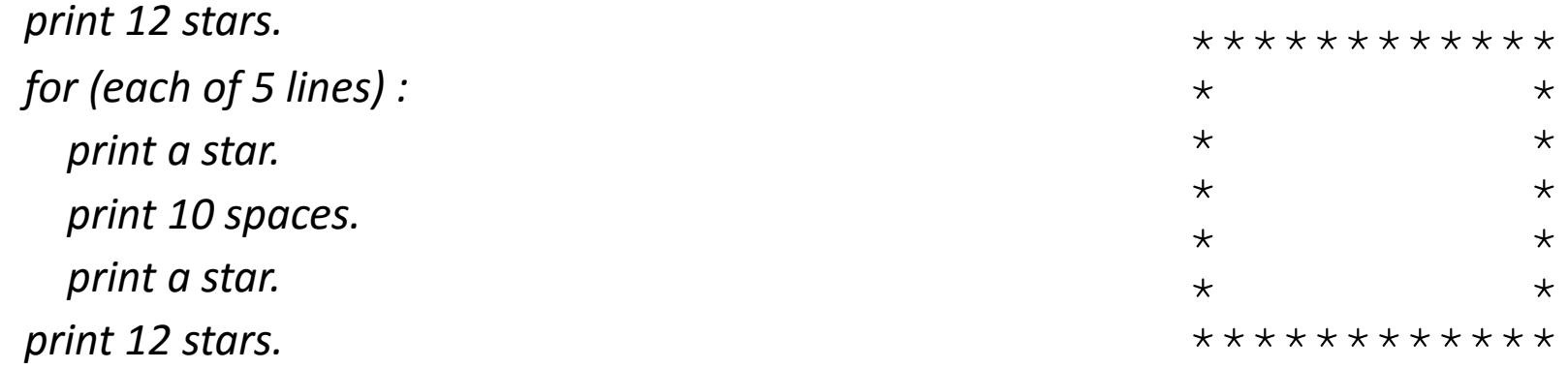

# Pseudo-code algorithm

- 1. Line
	- $\#$ , 16 =,  $\#$
- 2. Top half
	- $\bullet$  |
	- spaces (decreasing)
	- $\bullet \quad \Longleftrightarrow$
	- dots (increasing)
	- $\bullet \leq$
	- spaces (same as above)
	- $\bullet$
- 3. Bottom half (top half upside-down)
- 4. Line
	- $\#$ , 16 =,  $\#$

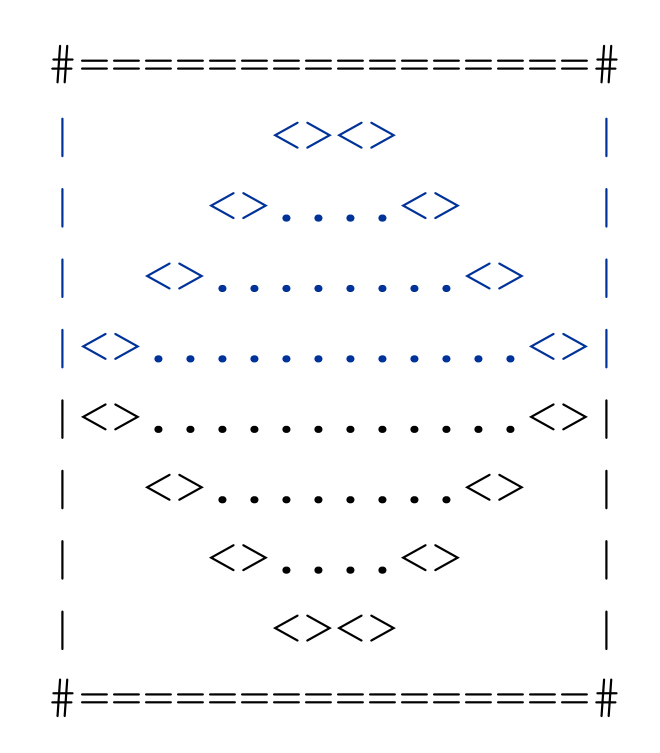

### Methods from pseudocode

```
def main():
    line()
    top half()
    bottom_half()
    line()
def top_half():
    for line in range(1, 5):
        # contents of each line
def bottom half() {
    for line in range(1, 5):
        # contents of each line
def line():
        # ...
```
# 2. Tables

- A table for the top half:
	- Compute spaces and dots expressions from line number

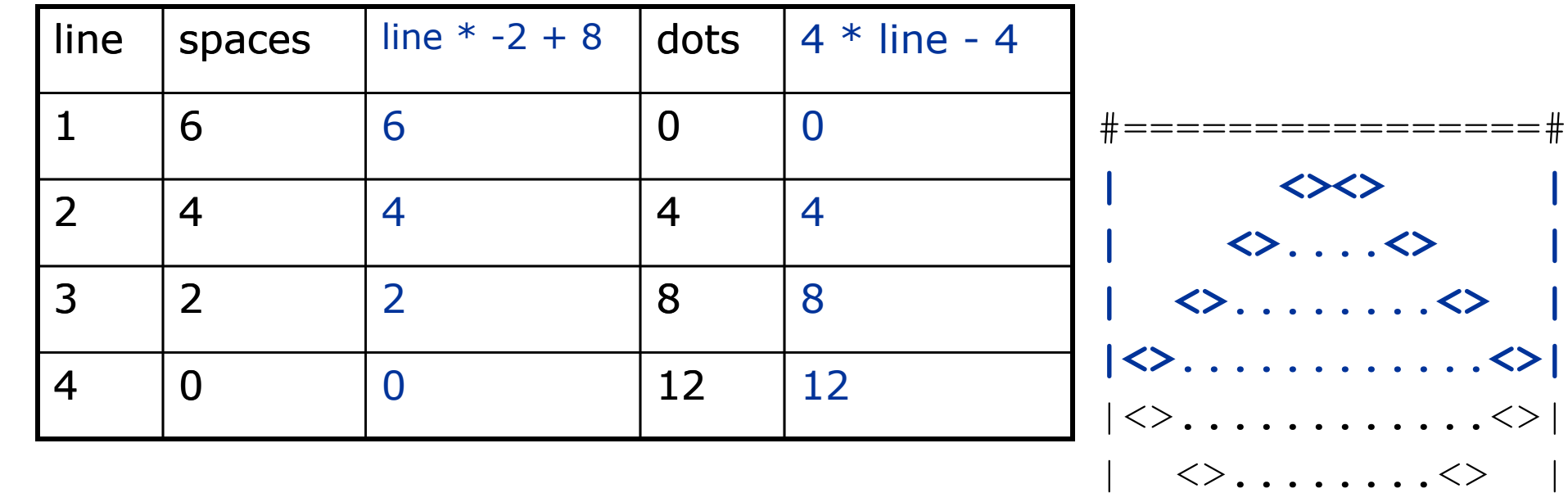

 $\langle \rangle$ .... $\langle \rangle$ 

 $\left\langle \right\rangle \left\langle \right\rangle$ 

=============

# 3. Writing the code

- Useful questions about the top half:
	- Number of (nested) loops per line?

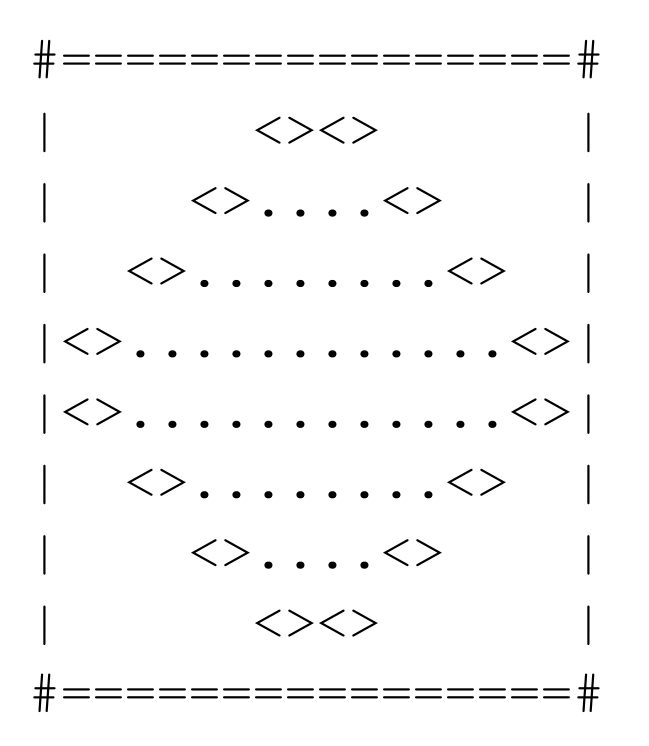

#### Partial solution

```
# Prints the expanding pattern of <> for the top half of the figure.
def top_half():
    for line in range(1, 5):
        print("|", end="")
        for space in range(1, line * -2 + 9):
            print(" ", end="")
        print('<<'), end="")
        for dot in range(1, line * 4 - 3):
            print(".", end="")
        print("\langle", end="")
        for space in range(1, line * -2 + 8):
            print(" ", end="")
        print("|")
```
# Class constants and scope

# Scaling the mirror

- Let's modify our Mirror program so that it can scale.
	- The current mirror (left) is at size 4; the right is at size 3.
- We'd like to structure the code so we can scale the figure by changing the code in just one place.

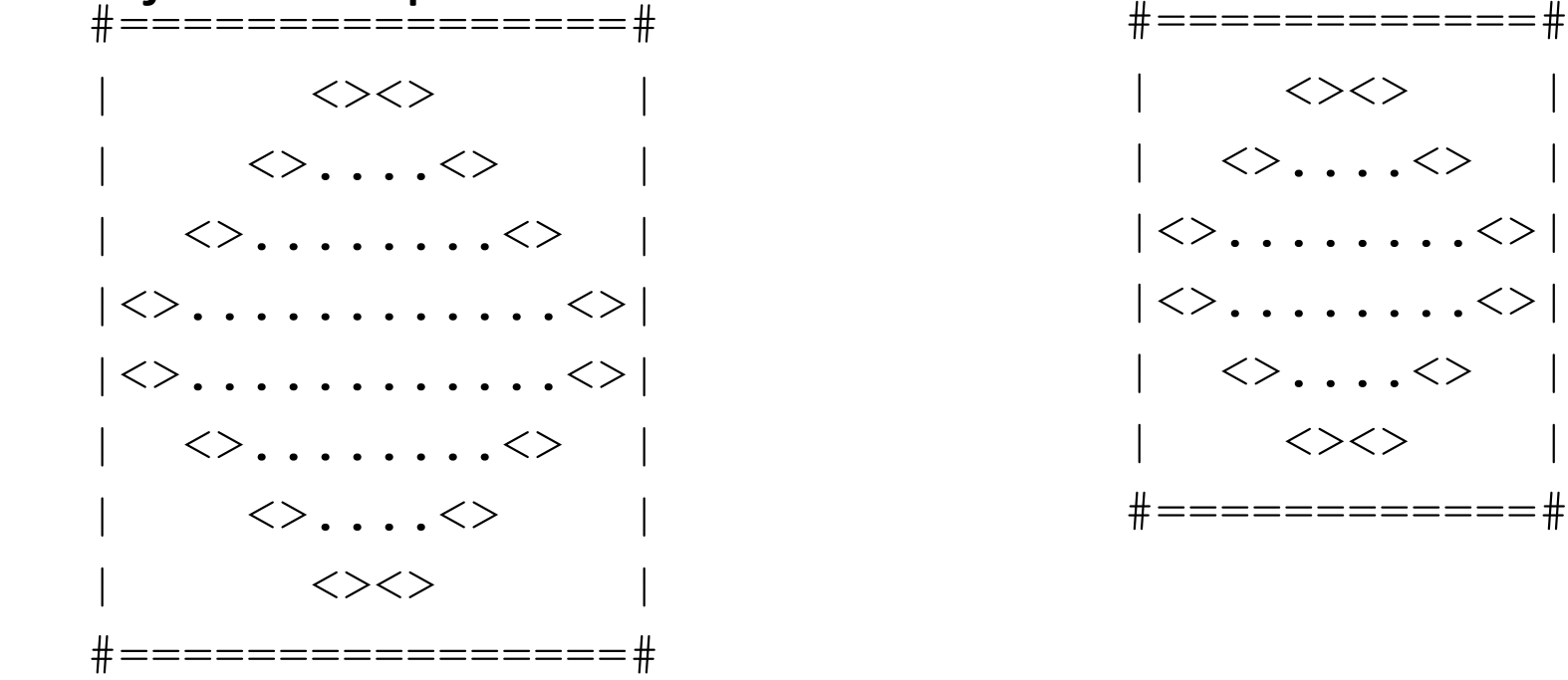

#### Constants

- **constant**: A fixed value visible to the whole program.
	- value should only be set only at declaration; shouldn't be reassigned
- Syntax:
	- Just like declaring a normal variable:

**name** = **value**

- name is usually in ALL\_UPPER\_CASE
- Examples:

DAYS IN WEEK =  $7$  $INTEREST$  RATE = 3.5  $SSN = 658234569$ 

# Constants and figures

• Consider the task of drawing the following scalable figure:

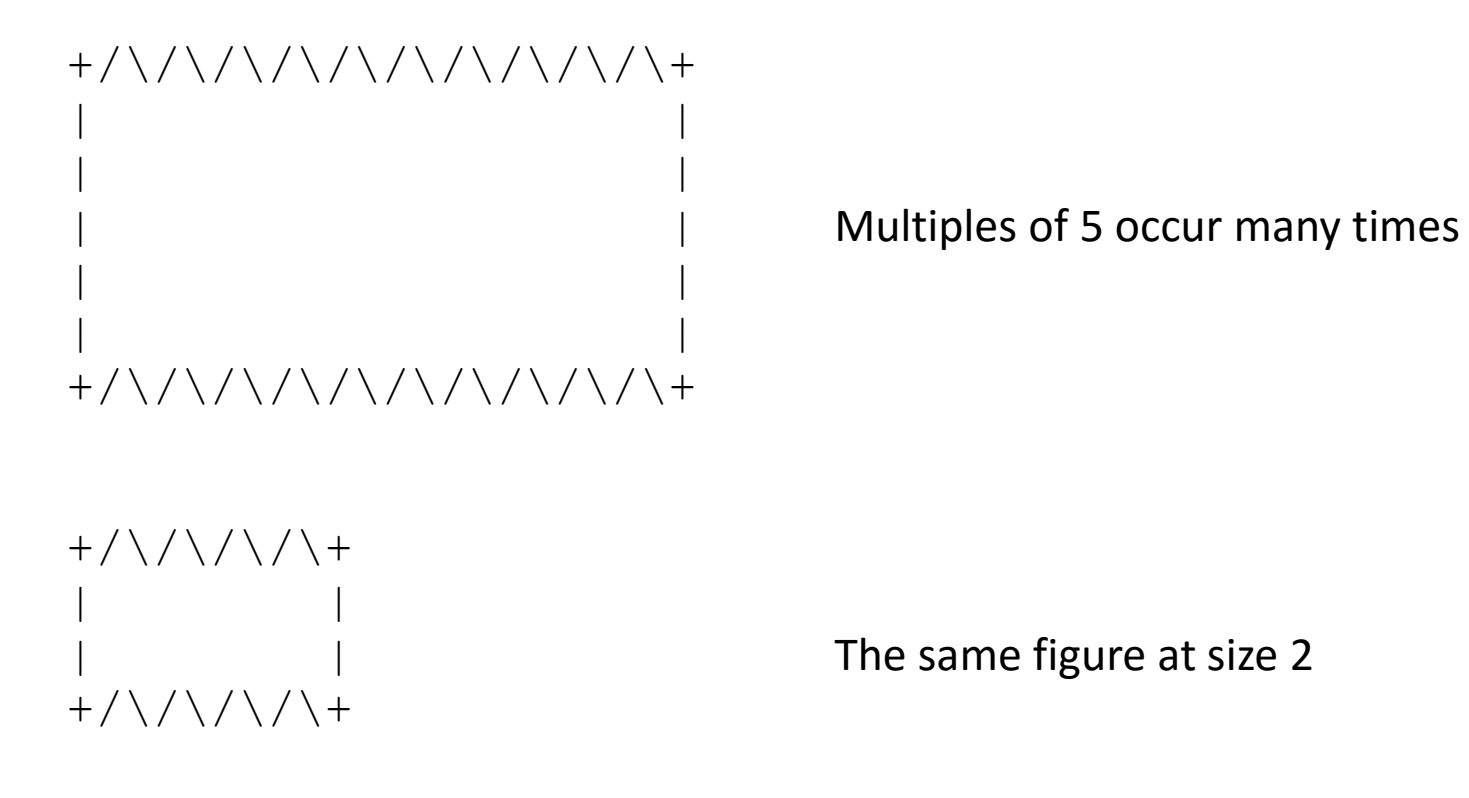

### Repetitive figure code

```
def main():
    draw_line()
    draw_body()
    draw_line()
def draw_line():
    print(\mathsf{''}+\mathsf{''}, end=\mathsf{''''})for i in range(1, 11):
         print("/\\", end="")
    print("+")
def draw body():
    for \overline{line in range(1, 6):
         print("|", end="")
         for spaces in range(1, 21):
              print(" ", end="")
         print("|")
```
#### Adding a constant

```
HEIGHT = 5
def main():
    draw_line()
    draw_body()
    draw_line()
def draw_line():
    print(v + ", end="")
    for i in range(1, HEIGHT * 2 + 1):
        print("/\\", end="")
    print("+")
def draw body():
    for line in range(1, HEIGHT + 1):
        print("|", end="")for spaces in range(1, HEIGHT * 4 + 1):
            print(" ", end="")
        print("|")
```
# Complex figure w/ constant

• Modify the Mirror code to be resizable using a constant.

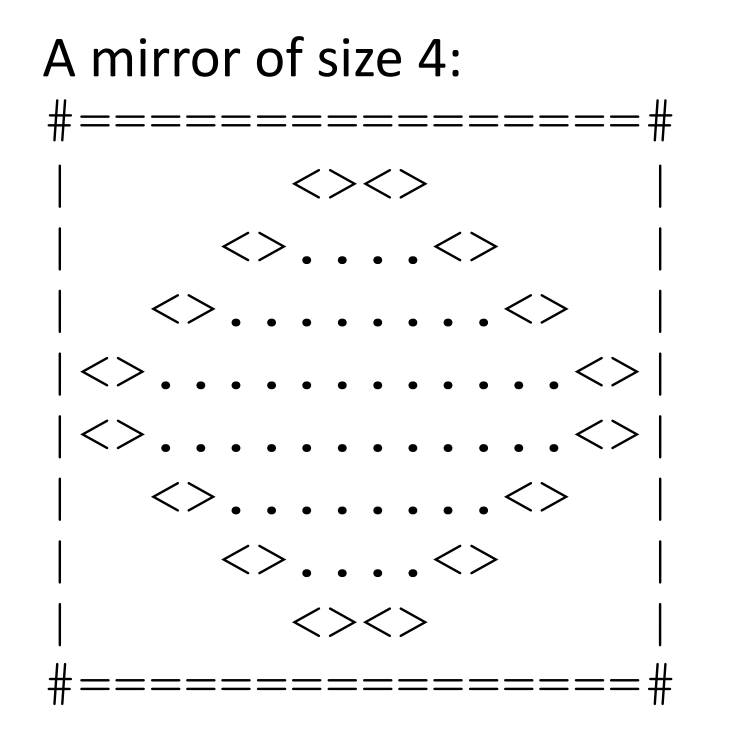

A mirror of size 3: # =============# 〈〉〈〉  $\vert \quad \Leftrightarrow \dots \Leftrightarrow$  $|\langle \rangle$ ....... $|\langle \rangle|$  $| \langle \rangle$ ....... $\langle \rangle$  $\langle \rangle$ .... $\langle \rangle$  $\langle \rangle \langle \rangle$ #*============* 

#### Loop tables and constant

- Let's modify our loop table to use SIZE
	- This can change the amount added in the loop expression

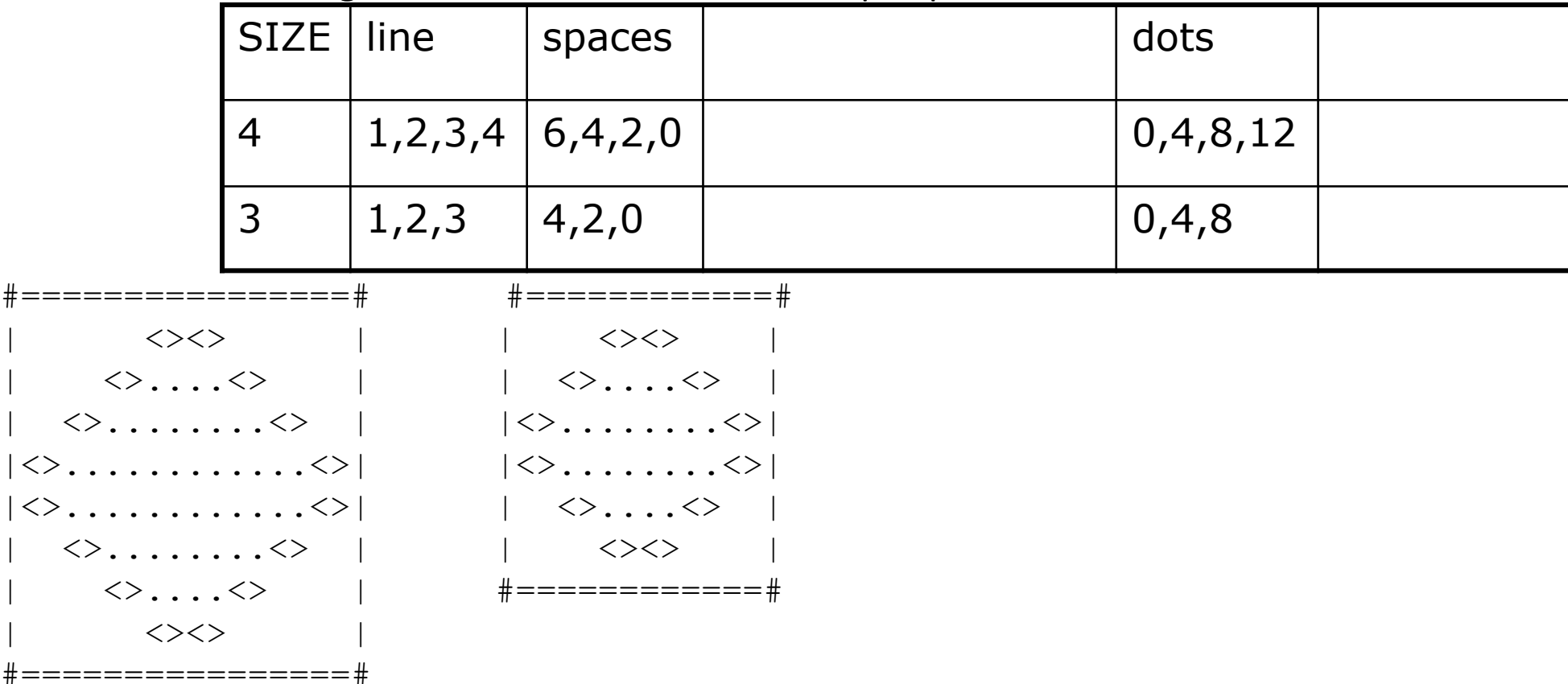

#### Partial solution

**SIZE = 4;**

```
# Prints the expanding pattern of <> for the top half of the figure.
def top half() {
   for line in range(1, SIZE):
       print("|", end="")
        for space in range(1, line * -2 + (2*SIZE) + 1):
            print(" " , end="")print("<>", end="")for dot in range(1, line * 4 - 3):
            print(".", end="")
       print("<>", end="")for space in range(1, line * -2 + (2*SIZE) + 1):
            print(" ", end="")
       print("|")
```
#### Observations about constant

- The constant can change the "intercept" in an expression.
	- Usually the "slope" is unchanged.

```
SIZE = 4;
for space in range(1, line * -2 + (2 * SIZE)):
   print(" ", end="")
```
• It doesn't replace *every* occurrence of the original value.

```
for dot in range(1, line * 4 – 4 + 1):
   print(".", end="")
```